# Configure Nexus L2 EVPN over SR MPLS with VPC Anycast Gateway

### **Contents**

Introduction

**Prerequisites** 

Requirements

**Components Used** 

**Background Information** 

**Configure** 

**Network Diagram** 

**High-Level Configuration** 

Verify

**Troubleshoot** 

# Introduction

This document describes how to deploy L2 Ethernet VPN over Segment Routing (SR) Multiprotocol Label Switching with virtual Port Channel on Nexus9K.

# **Prerequisites**

# Requirements

Cisco recommends that you have knowledge of these topics:

- Border Gateway Protocol (BGP)
- Open Shortest Path First (OSPF)
- MPLS
- Label Distribution Protocol (LDP)
- Resource Reservation Protocol (RSVP)
- EVPN
- SR
- vPC

# **Components Used**

The information in this document is based on these software and hardware versions:

- Nexus switch 92360C that runs Release 9.3(10) for H1 and H3.
- Nexus switch 93180YC-FX that runs Release 10.2(3) for Spine.
- Nexus switch 93240YC that runs Release 10.2(3) for Leaf.

The information in this document was created from the devices in a specific lab environment. All of

the devices used in this document started with a cleared (default) configuration. If your network is live, ensure that you understand the potential impact of any command.

# **Background Information**

VPLS/L2-EVPN is a Multipoint-to-Multipoint Layer 2 VPN Service that connects multiple branches of a Customer, in a single logical switched architecture over an IP/MPLS network.

#### Overview of Layer2 EVPN-MPLS SR

EVPN (RFC 7432) is BGP MPLS-based solution which has been used for next generation Ethernet services in virtualized data center network. It uses several blocks such as Route Distinguisher (RD), Route Target (RT), and Virtual Routing and Forwarding (VRF) from MPLS technologies that exist.

In contrast to VPLS, EVPN enables control-plane based MAC learn in the core. In EVPN, PEs that participate in the EVPN instances learn custom MAC routes in control-plane with Multiprotocol (MP)-BGP protocol. Control-plane MAC learn provides a number of benefits that allow EVPN to address the VPLS shortcomings, which includes support for multihome with per-flow load balancing.

SR L2 EVPN is new feature available in NXOS 9.3(1) that is supported on Nexus 9300 FX2 series platform.

#### **Limitations for L2 EVPN over SR MPLS**

- SR L2 EVPN flooding is based on the ingress replication mechanism
- It uses EVPN Type 3 Route for BUM Traffic
- MPLS core does not support multicast
- Address Resolution Protocol (ARP) suppression is not supported
- Consistency check on VPC is not supported
- The same L2 EVPN instance (EVI) and L3 EVI cannot be configured together

# Configure

**Network Diagram** 

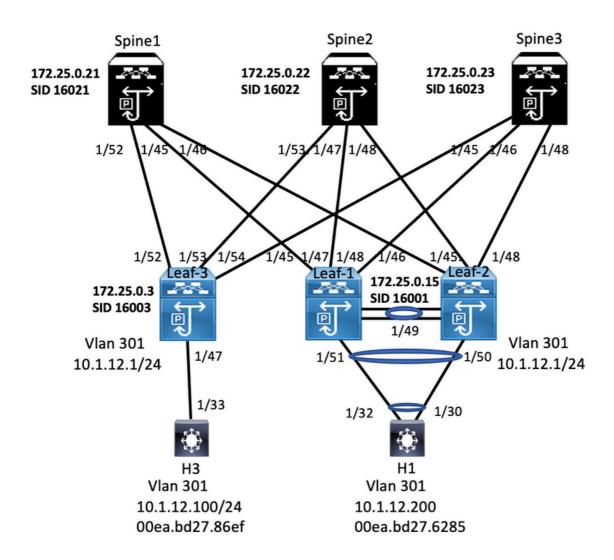

# **High-Level Configuration**

- 1. Install Features
- 2. Configure IP address Underlay
- 3. Configure IGP OSPF
- 4. Configure MP BGP
- 5. Configure VLAN and EVPN Overlay
- 6. Configure e-BGP between Hosts and LEAFs

interface Ethernet1/45

7. Configure VPC on LEAF 1 and 2

# install feature-set mpls allow feature-set mpls feature-set mpls feature-set mpls feature-set mpls feature mpls segment-routing feature mpls seyon feature interface-vlan feature mpls oam feature mpls oam global-block 16000 24000 connected-prefix-sid-map address-family ipu4 172.25.0.21/32 absolute 16021 ip prefix-list NH-RESTRICT seq 5 permit 172.25.0.21/32 route-map NH-RESTRICT ferup 10 match ip address prefix-list NH-RESTRICT route-map NH-RESTRICT permit 20 route-map NH-LNNCHG permit 10

mtu 9216 logging event port link-status no ip redirects ip address 192.168.1.10/30 ip arp timeout 14400 mpls ip forwarding interface Ethernet1/46 description connected to Leaf2- 1/46 - 192.168.2.9 mtu 9216 logging event port link-status no ip redirects ip address 192.168.2.10/30 ip arp timeout 14400 mpls ip forwarding interface Ethernet1/52 description connected to Leaf3 - 1/52 - 192.168.3.9 mtu 9216 logging event port link-status no ip redirects ip address 192.168.3.10/30 mpls ip forwarding ip address 172.25.0.21/32

ion connected to Leaf1 - 1/45 - 192.168.1.9

router bgp 64087
router-id 172.25.0.21
bestpath a-path multipath-relax
bestpath med missing-as-worst
log-neighbor-changes
nexthop suppress-default-resolution
address-family ipv4 unicast
network 172.25.0.21/32
maximum-paths 4
nexthop route-map NH-RESTRICT
allocate-label route-map node-sid-label
address-family ipv4 labeled-unicast
prefix-priority high
address-family izvpn evpn
retain route-target all
neighbor 192.168.1.9
inherit peer EBGP-ACCES
neighbor 192.168.3.9
inherit peer EBGP-ACCES
neighbor 192.168.3.9
inherit peer EBGP-ACCESS

template peer EBGP-ACCESS remote-as 65534 description EBGP-PERING-to-ACCESS address-family ippe4 unicast disable-peer-as-check send-community extended default-originate no advertise local-labeled-route soft-reconfiguration inbound address-family ippe4 labeled-unicast disable-peer-as-check send-community send-community send-community extended soft-reconfiguration inbound address-family 12vpn evpn disable-peer-as-check send-community extended route-map NH\_UNCHG out

nable Feature, Label-Range, Route-map, Label-Index Interface Configura Ethernet1/47 description connected to Leaf1 - 1/47 - 192.168.1.13 mtu 9216 allow feature-set mpls

feature-set mpls feature bgp feature mpls segment-routing feature mpls evpn feature interface-vlan feature mpls oam feature mpls segment-routing traffic-engineering

segment-routing mpls global-block 16000 24000 connected-prefix-sid-map address-family ipv4 172.25.0.22/32 absolute 16022

ip prefix-list NH-RESTRICT seq 5 permit 0.0.0.0/0 ip prefix-list node-sid-loopback seq 5 permit 172.25.0.22/32 route-map NH-RESTRICT deny 10 match ip address prefix-list NH-RESTRICT route-map NH-RESTRICT permit 20 route-map NH UNCHG permit 10 set ip next-hop unchanged

logging event port link-status no ip redirects ip address 192.168.1.14/30 ip arp timeout 14400 mpls ip forwarding

interface EthernetL/48
description connected to Leaf2 - 1/45 - 192.168.2.13
mtu 9216
logging event port link-status
no ip redirects
ip address 192.168.2.14/30

ip address 192.168.2.14/30 ip arp timeout 14400 mpls ip forwarding interface Ethernet1/53 description connected to Leaf3 - 1/53 - 192.168.3.13 mtu 9216

interface Ethernet1/48

logging event port link-status ip address 192.168.3.14/30 ip arp timeout 14400 mpls ip forwarding interface loopback0 ip address 172.25.0.22/32 icam monitor scale

router bgp 64087 router-id 172.25.0.22 bestpath as-path multipath-relax bestpath med missing-as-worst log-neighbor-changes nexthop suppress-default-re address-family ipv4 unicast network 172.25.0.22/32

BGP/EVPN Configuration

maximum-paths 4 nexthop route-map NH-RESTRICT allocate-label route-map node-sid-label address-family ipv4 labeled-unicast prefix-priority high address-family I2vpn evpn

retain route-target all neighbor 192.168.1.13 inherit peer EBGP-ACCESS neighbor 192.168.2.13 inherit peer EBGP-ACCESS neighbor 192.168.3.13

template peer EBGP-ACCESS remote-as 65534 description EBGP-PEERING-to-ACCESS address-family ipv4 unicast disable-peer-as-check send-community send-community extended default-originate no advertise local-labeled-route soft-reconfiguration inbound address-family ipv4 labeled-unicast disable-peer-as-check send-community send-community extended soft-reconfiguration inbound address-family I2vpn evpn disable-peer-as-check send-community send-community extended

route-map NH UNCHG out

router bgp 65334
template peer EBGP-SPINE
remotes 450FPERING-to-AGG
address-family jived unicast
allowavin 1
send-community extended
router-map NODE-500-MED out
no advertise local-labeled-route
soft-reconfiguration inbound
address-family ipvel labeled-unicast
allowavin 1
send-community extended
router-map NODE-500-MED out
soft-community extended
router-map NODE-500-MED out
soft-community extended
router-map NODE-500-MED out
soft-community extended
router-map NODE-500-MED out
soft-community extended
filter-lies LOCALIE-ORIGINATE out
router-map SET\_ME out
excappidation mpls VPC Configuration

vpc domain 21
peer-switch
peer-keepalive destination 10.88.238.243 source 10.88.238.242
peer-keepalive destination 10.88.238.243 source 10.88.238.242
peer-gateway
ip arp synchronize
interface Ethernets/J49
switchport
switchport mode trunk
switchport mode trunk
switchport trunk allowed vlan 301-310
channel-group 10 mode active
interface Ethernets/S1
switchport trunk allowed vlan 301-310
channel-group 30 mode active
interface port-channel10
switchport interface Ethernet1/45
description connected to spine1 - 1/45 - 192.168.1.10
mtu 921.6
logging event port link-status
no logging event port link-status
no logging event port link-status
por logging event port link-status
por logging event port link-status
interface 192.168.1.9/30
log arp timeout 14400
mplis jo frowarding
no shatdown
interface thernet1/47
description connected to spine2 - 2/47 - 192.168.1.14
mtu 921.6
logging event port link-status router bgp 65514
router-6172,25.0.1
router-6172,25.0.1
disable-policy-batching
bestpath as-path multipath-relai
bestpath as-path multipath-relai
bestpath med missing-as-worst
log-neighbor-changes
event-history detail size large
newthop suppress-default-resoluaddress-family lipr4 unicast
newthop suppress-default-resoluaddress-family lipr4 unicast
networst 172,25.0.15/32
networst 172,25.0.15/32
networst 172,25.0.15/32 install feature-set mpls feature-set mpls no overlay expn feature bgo feature mpls segment-routing feature mpls expn feature interface-vian Feature lacp feature mpls expn feature mpls expn feature mpls expn feature mpls expn feature mpls expn feature mpls expn feature mpls expn feature mpls expn feature mpls expn oescription connected to spine2 - 1 mtu 9216 logging event port link-status no to predirects in a decision size of the size of the size of feature ny overlay network 172.25.0.15/32 network 172.25.0.10/32 maximum-paths 4 maximum-paths 8gp 4 allocate-label route-map node-sid-label address-family joyd labeled-unicast prefix-priority high address-family (Lypn expn neighbor 192.168.1.10 inherit peer EGPO-SPNE neighbor 192.168.1.14 inherit peer EGPO-SPNE cast-gateway-mac 0000.0000.1111 switchport
switchport mode trunk
switchport trunk allowed vian 301-310
spanning-tree port type network
vpc peer-link
interface port-channel30
switchport mode trunk
switchport trunk allowed vian 301-310 global-block 16000 24000 connected-prefix-sid-map address-family jpv4 172.25.0.15/32 absolute 16001 vlan 301 evi auto vrf context VPN-A evi 30001 vrf context VPN-B rd auto address-family jpv4 unicast route-target import 302:302 route-target import 302:302 evpn route-target export 302:302 route-target export 302:302 vrf VPN-A path multipath-e allocate-index 2001 address-family jave dunicast network 10.112.0/24 address-family jave dunicast network 10.112.0/24 advertise (2vpn evpn maximum-paths 4 vrf VPN-B bestpath as-path multipath-e allocate-index 2002 address-family yet unicast network 10.113.0/24 advertise (2ypn evpn maximum-paths 4 vpn vrf VPN-A

ip prefix-list node-sid-loopback seq 10 permit 172.25.0.15/32 (a sopith acces-list LOCALLY-ORIGINATE seq 1 permit \*\*65514\*\*) (a sopith acces-list LOCALLY-ORIGINATE seq 2 permit \*\*65\*\* route-map NODE-SID-MED permit 10 match is address prefix-list node-sid-loopback set metric 120 or route-map NODE-SID-MED permit 20 route-map SET\_PM permit 30 route-map SET\_PM permit 35 match community MATCH-65534-65534 set ip next-hop unchanged route-map SET\_PM permit 10 match as-path LOCALLY-ORIGINATE set ip next-hop LOCALLY-ORIGINATE set ip next-hop 172.25.0.15 VPC Configuration
vpc domain 21
peer-switch
peer-skepalive destination 10.88.238.242 source 10.88.238.243
peer-skepalive destination 10.88.238.242 source 10.88.238.243
peer-gateway
ip any punchemise
port-channel30
switchport more allowed vian 301-310
spanning-tree port type network
vpc peer-link
interface port-channel30
switchport
switchport more trunk
switchport trunk allowed vian 301-310
vpc 30 interface loopback0 ip address 172.25.0.2/32 ip address 172.25.0.15/32 secondary interface loopback1
ip address 172.25.0.201/32
icam monitors capable
interface Ethernet1/45
description connected to spine2 - 1/48 - 192.168.2.14
mtu 9216

interface loopback0 ip address 172.25.0.1/32 ip address 172.25.0.15/32 sinterface loopback1 ip address 172.25.0.201/32

install feature-set mpls allow feature-set mpls feature-set mpls nv overlay ergin feature bgp feature empls segment-feature mpls seyn feature interface-vlain feature lacp feature wpc feature mpls oam feature nv overlay ac 0000 0000 1111 forwarding anycast vlan 1,301-310

vian 1,301-310 segment-routing mpls global-block 16000 24000 connected-prefix-sid-map address-family igo4 172.25.0.15/32 absolute 16001 vian 301 evi auto

ip prefix list node-sid-loopback seq 10 permit 172.25.0.15/12
ip as-path access-list LOCALIY-ORIGINATE seq 1 permit "~655
ip as-path access-list LOCALIY-ORIGINATE seq 2 permit "~65"
route-map NODE-50-MID permit 10
match ip address prefix list node-sid-loopback
set metric 100
route-map NODE-50-MID permit 20
route-map NODE-50-MID permit 20
route-map NODE-50-MID permit 20
route-map SET\_IMI permit 5
match community MATCH-65334-65534
set ip next-hop unchanged
route-map SET\_IMI permit 10
match a-spath LOCALIY-ORIGINATE
set ip next-hop 172.25.0.15

wf context VPN-A evi 30001 wf context VPN-B ed auto address-family ipv4 unicast route-target import 302:302 route-target import 302:302 route-target export 302:302 route-target export 302:302

vpc 30 nterface Ethernet1/49 switchport switchport mode trunk

switchport mode trunk switchport trunk allowed vlan 301-310 channel-group 10 mode active interface Ethernet1/50 switchport switchport switchport mode trunk switchport mode trunk channel-group 30 mode active channel-group 30 mode active

mtu 9216 logging event port link-status no ip redirects ip address 192.168.2.13/30 ip arp timeout 14400 mpls ip forwarding no shutdown interface Ethernet1/46
description connected to Spinel - 1/46 - 192.168.2.10
mitu 9216
logging event port link-status
no je redirects
je address 192.168.2.9/30
je ang timecut 12400
mg/si je forwarding
nosi histolown

Interface VilanãOI no shutdown vf member VPN-A no lo predirects (p address 10.1121/24 (p directed-broadcast (p dir-bcast no jusé redirects (p ap timeout 720 fabric forwarding mode anycast-gateway

router bgp 65534
router-id 172.25.0.2
disable-policy-batching
bestpath as-path multipath-rela
bestpath med missing-as-worst
log-neighbor-changes
event-history detail size large
nexthop suppress-default-resolu
address-family-jeet unicast
network 172.25.0.2/32
network 172.25.0.15/32 network 172.25.0.2/32 network 172.25.0.2015/32 network 172.25.0.2013/32 maximum-paths 4 maximum-paths 4 allocate-label route-maps neddress-family yeal labeled-prefix-priority high address-family fiven septon address-family fiven septon lighten 192.168.2.10 inherit peer EBGP-SPINE enighbor 192.168.2.14 inherit peer EBGP-SPINE

evi 1000

vef VPN-A
bestpath as-path multipathallocate-index 2001
address-family pid-unicast
network 10.2.12.0/24
advertise 12.90 evan
maximum-paths 4
vrt VPN-B
bestpath as-path multipathallocate-index 2002
address-family jou4-unicast
network 10.2.13.0/24
advertise 12.90 evan
maximum-paths 4
vrt VPN-B
maximum-paths 4
vrt VPN-B
maximum-paths 4
vrt VPN-B
maximum-paths 4
vrt VPN-B
maximum-paths 4
vrt VPN-B
maximum-paths 4
vrt VPN-B
maximum-paths 4
vrt VPN-B
maximum-paths 4

router bap 65534
template peer EBGP-SPINE
remote-a 646827
description EBGP-PEERING-to-AGG
address-family joud unicast
allowas-in 1
send-community send-community
send-community
send-community
send-community
send-community
send-community
send-community
send-community
send-community
send-community
send-community
send-community
send-community
send-community
send-community
send-community
send-community
send-community
send-community
send-community
send-community
send-community
send-community
send-community
send-community
send-community
send-community
send-community
send-community
send-community
send-community send-community extended filter-list LOCALLY-ORIGINATE out route-map SET\_NH out encapsulation mpls

| Section | Section | Section | Section | Section | Section | Section | Section | Section | Section | Section | Section | Section | Section | Section | Section | Section | Section | Section | Section | Section | Section | Section | Section | Section | Section | Section | Section | Section | Section | Section | Section | Section | Section | Section | Section | Section | Section | Section | Section | Section | Section | Section | Section | Section | Section | Section | Section | Section | Section | Section | Section | Section | Section | Section | Section | Section | Section | Section | Section | Section | Section | Section | Section | Section | Section | Section | Section | Section | Section | Section | Section | Section | Section | Section | Section | Section | Section | Section | Section | Section | Section | Section | Section | Section | Section | Section | Section | Section | Section | Section | Section | Section | Section | Section | Section | Section | Section | Section | Section | Section | Section | Section | Section | Section | Section | Section | Section | Section | Section | Section | Section | Section | Section | Section | Section | Section | Section | Section | Section | Section | Section | Section | Section | Section | Section | Section | Section | Section | Section | Section | Section | Section | Section | Section | Section | Section | Section | Section | Section | Section | Section | Section | Section | Section | Section | Section | Section | Section | Section | Section | Section | Section | Section | Section | Section | Section | Section | Section | Section | Section | Section | Section | Section | Section | Section | Section | Section | Section | Section | Section | Section | Section | Section | Section | Section | Section | Section | Section | Section | Section | Section | Section | Section | Section | Section | Section | Section | Section | Section | Section | Section | Section | Section | Section | Section | Section | Section | Section | Section | Section | Section | Section | Section | Sect

#### Host-1 (H1) Configuration

#### Host-3 (H3) Configuration

interface Ethernet1/30 switchport switchport mode trunk switchport trunk allowed vlan 301-310 channel-group 30 mode active no shutdown

interface Vlan301 no shutdown no ip redirects ip address 10.1.12.100/24

interface Ethernet1/32 switchport switchport mode trunk switchport trunk allowed vlan 301-310 channel-group 30 mode active no shutdown

interface port-channel30 switchport switchport mode trunk

switchport trunk allowed vlan 301-310

interface Vlan301 no shutdown no ip redirects

ip address 10.1.12.200/24

interface Ethernet1/33

switchport

switchport mode trunk

switchport trunk allowed vlan 301-310

no shutdown

# Verify

Use this section in order to confirm that your configuration works properly

```
spine-III show bgp 12-pn expn
8-0P exoting table information for VRF default, address family 12VPN EVPN
8-0P resident table information for VRF default, address family 12VPN EVPN
8-0P Table version 18-8, Local Router ID is 172-25-0.22
Status: -suppressed, a-deferted, 5-state, -6-dampened, h-isstory, *-valid, >-best
Path hype: informatic, -e-esternal, c-ended, -local, a-aggregate, -r-edist, i-i
njected
0-figin codes: i - IGP, e - EGP. ? - i==---*
ping 10.11.2:000
PING 10.11.2:000 | 56-data bytes
64 bytes from 10.11.2:001 | 10.11.2:001 | 10.11.2:001 |
64 bytes from 10.11.2:001 | 10.11.2:001 | 10.11.2:001 | 10.11.2:001 |
64 bytes from 10.11.2:001 | 10.11.2:001 | 10.11.2:001 | 10.11.2:001 |
64 bytes from 10.11.2:001 | 10.11.2:001 | 10.11.2:001 | 10.11.2:001 |
64 bytes from 10.11.2:001 | 10.11.2:001 | 10.11.2:001 | 10.11.2:001 |
64 bytes from 10.11.2:001 | 10.11.2:001 | 10.11.2:001 | 10.11.2:001 |
65 bytes from 10.11.2:001 | 10.11.2:001 | 10.11.2:001 |
65 bytes from 10.11.2:001 | 10.11.2:001 | 10.11.2:001 |
65 bytes from 10.11.2:001 | 10.11.2:001 | 10.11.2:001 |
65 bytes from 10.11.2:001 | 10.11.2:001 |
65 bytes from 10.11.2:001 | 10.11.2:001 |
65 bytes from 10.11.2:001 | 10.11.2:001 |
66 bytes from 10.11.2:001 | 10.11.2:001 |
66 bytes from 10.11.2:001 | 10.11.2:001 |
67 bytes from 10.11.2:001 | 10.11.2:001 |
68 bytes from 10.11.2:001 | 10.11.2:001 |
69 bytes from 10.11.2:001 |
60 bytes from 10.11.2:001 |
60 bytes from 10.11.2:001 |
60 bytes from 10.11.2:001 |
60 bytes from 10.11.2:001 |
60 bytes from 10.11.2:001 |
60 bytes from 10.11.2:001 |
60 bytes from 10.11.2:001 |
60 bytes from 10.11.2:001 |
60 bytes from 10.11.2:001 |
60 bytes from 10.11.2:001 |
60 bytes from 10.11.2:001 |
60 bytes from 10.11.2:001 |
60 bytes from 10.11.2:001 |
60 bytes from 10.11.2:001 |
60 bytes from 10.11.2:001 |
60 bytes from 10.11.2:001 |
60 bytes from 10.11.2:001 |
60 bytes from 10.11.2:001 |
60 bytes from 10.11.2:001 |
60 bytes from 10.11.2:001 |
60 bytes from 10.11.2:001 |
60 bytes from 10.11.2:001 |
60 bytes from 10.11.2:001 |
60 bytes from 10.11.2:001 |
60 bytes from 10.11.2:001 |
60 bytes from 10.11.2:001 |
60 bytes from 10.11.2:001 |
60 bytes from 10.11.2:001 |
60 bytes from 10.11.2:001 |
60 bytes from 10.11.2:001 |
60 bytes from 10.11.2:001 |
60 bytes from 10.11.2:001 |
60 bytes from 10.11.2:001 |
60 bytes from 10.11.2:001 |
60 bytes from 10.11.2:001 |
60 bytes from 10.11.2:001 |
60 bytes from 10.11.2:001 |
60 bytes from 10.11.2:001 |
60 bytes from 10.11.2:001 |
60 bytes
                                                                                                                                                                                                                                                                                                                                                                                                                                                                                                                                                                             H28 show ip Interface brief Interface | Phddess | Interface Status | Varia010 | 10.11220 | protocol-up/link-up/admin-1848 pring 10.112.100 | Phd | Phd | Phd | Phd | Phd | Phd | Phd | Phd | Phd | Phd | Phd | Phd | Phd | Phd | Phd | Phd | Phd | Phd | Phd | Phd | Phd | Phd | Phd | Phd | Phd | Phd | Phd | Phd | Phd | Phd | Phd | Phd | Phd | Phd | Phd | Phd | Phd | Phd | Phd | Phd | Phd | Phd | Phd | Phd | Phd | Phd | Phd | Phd | Phd | Phd | Phd | Phd | Phd | Phd | Phd | Phd | Phd | Phd | Phd | Phd | Phd | Phd | Phd | Phd | Phd | Phd | Phd | Phd | Phd | Phd | Phd | Phd | Phd | Phd | Phd | Phd | Phd | Phd | Phd | Phd | Phd | Phd | Phd | Phd | Phd | Phd | Phd | Phd | Phd | Phd | Phd | Phd | Phd | Phd | Phd | Phd | Phd | Phd | Phd | Phd | Phd | Phd | Phd | Phd | Phd | Phd | Phd | Phd | Phd | Phd | Phd | Phd | Phd | Phd | Phd | Phd | Phd | Phd | Phd | Phd | Phd | Phd | Phd | Phd | Phd | Phd | Phd | Phd | Phd | Phd | Phd | Phd | Phd | Phd | Phd | Phd | Phd | Phd | Phd | Phd | Phd | Phd | Phd | Phd | Phd | Phd | Phd | Phd | Phd | Phd | Phd | Phd | Phd | Phd | Phd | Phd | Phd | Phd | Phd | Phd | Phd | Phd | Phd | Phd | Phd | Phd | Phd | Phd | Phd | Phd | Phd | Phd | Phd | Phd | Phd | Phd | Phd | Phd | Phd | Phd | Phd | Phd | Phd | Phd | Phd | Phd | Phd | Phd | Phd | Phd | Phd | Phd | Phd | Phd | Phd | Phd | Phd | Phd | Phd | Phd | Phd | Phd | Phd | Phd | Phd | Phd | Phd | Phd | Phd | Phd | Phd | Phd | Phd | Phd | Phd | Phd | Phd | Phd | Phd | Phd | Phd | Phd | Phd | Phd | Phd | Phd | Phd | Phd | Phd | Phd | Phd | Phd | Phd | Phd | Phd | Phd | Phd | Phd | Phd | Phd | Phd | Phd | Phd | Phd | Phd | Phd | Phd | Phd | Phd | Phd | Phd | Phd | Phd | Phd | Phd | Phd | Phd | Phd | Phd | Phd | Phd | Phd | Phd | Phd | Phd | Phd | Phd | Phd | Phd | Phd | Phd | Phd | Phd | Phd | Phd | Phd | Phd | Phd | Phd | Phd | Phd | Phd | Phd | Phd | Phd | Phd | Phd | Phd | Phd | Phd | Phd | Phd | Phd | Phd | Phd | Phd | Phd | Phd | Phd | Phd | Phd | Phd | Phd | Phd | Phd | Phd | Phd | Phd | Phd | Phd | Phd | Phd | Phd | Phd | Phd | Phd | Phd | Phd
                                                                                                                                                                                                                                                                                                                                                                                                                                                                                                                                                                                                                                                                                                                                                                                                                                                                                                                                                                                                                                                                                                                                                                                                                                                                                                                                                                                                                                                                                                                                                                                                                                                                                                                                                         BGP routing table information for VRF default, address family L2VPN
                                                                                                                                                                                                                                                                                                                                                                                                                                                                                                                                                                                                                                                                                                                                                                                                                                                                                                                                                                                                                                                                                                                                                                                                                                                                                                                                                                                                                                                                                                                                                                                                                                                                                                                                                             r-best
Path type: i-internal, e-external, c-confed, I-local, a-aggregate, r-redist, I
                                                                                                                                                                                                                                                                                                                                                                                                                                                                                                                                                                                                                                                                                                                                                                                                                                                                                                                                                                                                                                                                                                                                                                                                                   odes: i - IGP, e - EGP, ? - incomplete, | - multipath, & - backup, 2 - Net-
op Metric LocPrf Weight Path
                                                                                                                                                                                                                                                                                                                                                                                                                                                                                                                                                                                                                                                                                                                                                                                                                                                                                                                                                                                                                                                                                                                                                        Origin codes: 1-40P, e - (60P, 7 - incomplete, | multipath, & - b
Next Nop Metric Loch* Weight Path
Rouse Distinguisher: 172.25.0.1.5
**e|$||3||0||0||14||(10.11.20)|/25
Rouse Distinguisher: 172.25.0.1.5
**e|2||0||0||4||4||001-172.50
**e|2||0||0||4||4||000-180*/1628595
**e|2||0||0||4||4||000-180*/1628595
**e|2||0||0||4||4||000-180*/1628595
**e|2||0||0||4||4||000-180*/1628595
**e|2||0||0||4||0||000-180*/1628595
                                                                                                                                                                                                                                                                                                                                                                                                                                                                                                                                                                             64 bytes from 10.112.100: icmp_seq2 till=254 time=0.68 ms
64 bytes from 10.112.100: icmp_seq2 till=254 time=0.68 ms
64 bytes from 10.112.100: icmp_seq2 till=254 time=0.624 ms
10.112.100 jimp_seq2 till=254 time=0.624 ms
5 packets transmirtted, 5 packets received, 0.00% packet loss
round-trip minl@qmax = 0.624/0.776/1.211 ms
188 show int vian 301
Vian301 is up, line protocol is up, autostate enabled
hardware is Chrestyl, address is 000a.hbd7.86ef
                                                                                                                                                                                                                                                                                                                                                                                                                                                                                                                                                                                                                                                                                                                                                                                                                                                                                                                                                                                                                                                                                                                                                                                                                                                                                                                                                                                                                                                                                                                                                                                                                                                                                                                                                             Origin codes: i - IGP, e - EGP, ? - incomplete, | - multipath, & - backup, 2
                                                                                                                                                                                                                                                                                                                                                                                                                                                                                                                                                                                                                                                                                                                                                                                                                                                                                                                                                                                                                                                                                                                                                                                                                                                                                                                                                                                                                                                                                                                                                                                                                                                                                                                                                      H1# show ip int brie
IP Interface Status for VRF "default"(1)
Interface IP Address Interface Stat
Vlan301 10.1.12.100 protocol-up/
                                                                                                                                                                                                                                                                                                                                                                                                                                                                                                                                                                                                                                                                                                                                                                                                                                                                                                                                                                                                                                                                                                                                                     *>e|2|40|40|44||00ea.bt7.625||3|2|10.1.12.100|/272

*>e|3|40|40|13|417-250.13|40

*>e|3|40|413|417-250.13|40

*>e|3|40|413|417-250.13|40

*>e|3|40|413|417-250.13|40

*>e|3|40|413|417-250.13|40

*>e|3|40|413|417-250.13|40

*>e|3|40|413|417-250.13|40

*>e|3|40|413|417-250.13|40

*>e|3|40|413|417-250.13|40

*>e|3|40|413|410ea.bt7.625|413|410.112.100|/77

*>e|3|40|413|417-250.13|48

*>e|3|40|413|417-250.13|48

*>e|3|40|413|417-250.13|48

*>e|3|40|413|417-250.13|48
                                                                                                                                                                                                                                                                                                                                                                                                                                                                                                                                                                                                                                                                                                                                                                                                                                                                                                                                                                                                                                                                                                                                                                                                                                                                                                                                                                                                                                                                                                                                                                                                                                                                                                                                                Route Distinguisher: 172.25.0.1.37164

*>e[2]{0}{0}{0}[48]{00ea.bd7.6285}{0}{0}{0.0.00/216}

172.25.0.15 4294967295

0 655341

*>e[2]{0}{0}{0}{48}{0}{0}ea.bd7.6285{12}{1}{0.1.1.2.100}{722}

172.25.0.15 4294967295

0 655341

*>e[3]{0}{2}{2}{2}{2}5.0.15 4294967295

0 655341
                                                                                                                                                                                                                                                                                                                                                                                                                                                                                                                                                                                    E:
- primary entry, G - Gateway MAC, (R) - Routed MAC, O - Overlay MAC
pe - seconds since last seen, - primary entry using vPC Peer-Unk,
1) - True, (F) - False, C - ControlPlane MAC, " - wan
v MAC Address Type age Secure NTFY Ports
   * 301 0000.0000.1111 dynamic 0 F F P030

* 301 00ea.bd27.6285 static - F F sup-eth1(R)
G 301 00ea.bd27.6285 static - F F sup-eth1(R)
                                                                                                                                                                                                                                                                                                                                                                                                                                                                                                                                                                                                                                                                                                                                                                                                                                                                                                                                                                                                                                                                                                                                                                                                                                                                                                                                                                                                                                                                                                                                                                                                                                                                                                                                                Route Distinguisher: 172.25.0.2:37164
*>e[2]:[0]:[0]:[48]:[00ea.bd27.6285]:[0]:[0.0.0.0]/216
*>e[2]:[0]:[0]:[48]:[00ea.bd27.6285]:[32]:[10.1.12.100]/272
                                                                                                                                                                                                                                                                                                                                                                                                                                                                                                                                                                                                                                                                                                                                                                                                                                                                                                                                                                                                                                                                                                                                                                                                                                                                                                                                                                                                                                                                                                                                                                                                                                                                                                                                                Route Distinguisher: 172.25.0.3.37164
**vel2[0](0](4[48](00ex.bd/27.86ef][0](0].0.0.0)(216
**vel2[0](0](148](00ex.bd/27.86ef][0](10.0.0.0)(216
**vel2[0](0](4[48](00ex.bd/27.86ef][12][2](10.12.200](777
**vel2[0](0](12][4](72.55.0.3)(429467295
**vel3[0](12][4](72.55.0.3)(429467295
**vel3[0](12][4](72.55.0.3)(429467295
**vel3[0](12][4](72.55.0.3)(429467295
**vel3[0](12][4](72.55.0.3)(429467295
**vel3[0](12][4](17.55.0.3)(429467295
**vel3[0](12][4](17.55.0.3)(429467295
**vel3[0](12][4](17.55.0.3)(429467295
**vel3[0](12][4](17.55.0.3)(429467295
**vel3[0](12][4](17.55.0.3)(429467295
**vel3[0](12][4](17.55.0.3)(429467295
**vel3[0](12][4](17.55.0.3)(429467295
**vel3[0](12][4](17.55.0.3)(429467295
**vel3[0](12][4](17.55.0.3)(429467295
**vel3[0](12][4](17.55.0.3)(429467295
**vel3[0](12][4](17.55.0.3)(429467295
**vel3[0](12][4](17.55.0.3)(429467295
**vel3[0](12][4](17.55.0.3)(429467295
**vel3[0](12][4](17.55.0.3)(429467295
**vel3[0](12][4](17.55.0.3)(429467295
**vel3[0](12][4](17.55.0.3)(429467295
**vel3[0](12][4](17.55.0.3)(429467295
**vel3[0](12][4](17.55.0.3)(429467295
**vel3[0](12][4](17.55.0.3)(429467295
**vel3[0](12][4](17.55.0.3)(429467295
**vel3[0](12][4](17.55.0.3)(429467295
**vel3[0](12][4](17.55.0.3)(429467295
**vel3[0](12][4](17.55.0.3)(429467295
**vel3[0](12][4](17.55.0.3)(429467295
**vel3[0](12][4](17.55.0.3)(429467295
**vel3[0](12][4](17.55.0.3)(429467295
**vel3[0](12][4](17.55.0.3)(429467295
**vel3[0](12][4](12][4](
                                                                                                                                                                                                                                                                                                                                                                                                                                                                                                                                                                                                                                                                                                                                                                                                                                                                                                                                                                                                                                                                                                                                                           Route Distinguisher: 172.25.0.3:37164
*>e[2]:[0]:[0]:[48]:[00ea.bd27.86ef]:[0]:[0.0.0.0]/216
                                                                                                                                                                                                                                                                                                                                                                                                                                                                                                                                                                                                                                                                                                                                                                                                                                                                                                                                                                                                                                                                                                                                                        *>e[3|:0]:(0]:(48):(00ea.bd27.86ef]:(0]:(0.0.0.0]/216
172.25.0.3 4294967295 0.65534 i
*>e[2]:(0]:(0]:(48):(00ea.bd27.86ef]:(32]:(10.11.2.00)/272
172.25.0.3 4294967295 0.65534 i
*>e[3]:(0]:(3]:(172.25.0.3)/88
```

# **Troubleshoot**

This section provides information you can use to troubleshoot your configuration.

```
Leaf 18 show 12
12 I2 protocol 12rib I2route
Leaf 28 show rive evi
EVI Vlan Label Oper State EVI State

        Leaf3# sho bgp |Zvpn evpn
        Metric
        LocPrf
        Weight Path

        Route Distinguisher: 172.25.0.1.5
        **>e(5){0}{0}{124}{127.112.01/224
        **
        **
        **
        **
        **
        **
        **
        **
        **
        **
        **
        **
        **
        **
        **
        **
        **
        **
        **
        **
        **
        **
        **
        **
        **
        **
        **
        **
        **
        **
        **
        **
        **
        **
        **
        **
        **
        **
        **
        **
        **
        **
        **
        **
        **
        **
        **
        **
        **
        **
        **
        **
        **
        **
        **
        **
        **
        **
        **
        **
        **
        **
        **
        **
        **
        **
        **
        **
        **
        **
        **
        **
        **
        **
        **
        **
        **
        **
        **
        **
        **
        **
        **
        **
        **
        **
        **
        **
        **
        **
301 301 364378 UP evi-add-complete 
Leaf18 loss bgp (2)-pn evpn 
Network Next Nop Metric Lochrf Weight Path 
Rouse Distinguisher: 172.25.0.137/64 (LVNN 301) 
172.25.0.15 100 332561 
172.25.0.15 100 332561 
172.25.0.3 4294967225 0 644087 655 
341
                                                                                                                                                                                                                                                                                                                                                                                                                                                                  172.25.0.15 4294967295
                                                                                                                                             301 301 964878 UP evi-add-complete
Leaf2#
                                                                                                                                                                                                                                                                                                                    172.25.0.15 4294967295
                                                                                                                                                                                                                                                                                                                                                                                                                                              34 i
*x|[2]:[0]:[0]:[48]:[00ea.bd27.86ef]:[32]:[10.1.12.200]/272
                                                                                                                                           *>i(3):(0):(32):(172.25.0.3) 100 32768 i

*>i(3):(0):(32):(172.25.0.3)/88 100 32768 i

*>i(3):(0):(172.25.0.15)/88 172.25.0.15 4294967295 0
                                                                                                                                                                                                                                                                                            Route Distinguisher: 172.25....

• e[2]:[0]:[0]:[48]:[00ea.bd27.6285]:[0]:[

172.25.0.15 4294967295
                                                                                                                                                                                                                                                                                                                                                                                      0 64087 655
                                                                                                                                            172.25.0.15 100 32768 i
*>e[2]:[0]:[0]:[48]:[00ea.bd27.86ef]:[0]:[0.0.0.0]/216
172.25.0.3 4294967295 0
                                                                                                                                                                                                                                                                                                                   172.25.0.15 4294967295
                                                                                                                                                                                                                                                                                             ">e|2||40||00||48||00ea.bd27.6285||32||410.1.12.100|/272

172.25.0.15 4294967295 0.64087.655
                                                                                                                                                                                                                                                                                                                                                                                                                                                                  172.25.0.15 4294967295
172.25.0.15 4294967295
                                                                                                                                             *>=[2]:[0]:[0]:[48
                                                                                                                                                                                                                                                                                           341
* e[3]:[0]:[32]:[172.25.0.15]/88
172.25.0.15 4294967295
34 i
*>e[3]:(0]:(32]:(172.25.0.3]/88
172.25.0.3 4294967295 0 64087 655
                                                                                                                                                                                                                                                                                                                                                                                                                                                                   172.25.0.15 4294967295
                                                                                                                                                                                                                                                                                                                                                                          0 64087 655
                                                                                                                                                                                                                                                                                                                                                                                                                                             *e
34 i
*>e[5]:[0]:[0]:[24]:[12.1.12.0]/224
172.25.0.15 4294967295
                                                                                                                                             34i
*>=(3]:(0]:(32):(172.25.0.3)/88
172.25.0.3 4294967295
34 i
*>|(3):[0]:(32]:(172.25.0.15]/88
172.25.0.15 100 32768 i
                                                                                                                                                                                                                                 0 64087 655
                                                                                                                                                                                                                                                                                                                    172.25.0.15 4294967295
                                                                                                                                              34 i
*>([3]:(0]{32]:(172.25.0.15]/88
-22.25.0.15 100 32768 i
                                                                                                                                                                                                                                                                                            Route Distinguisher: 172.25.0.2:37164

* e[2]:[0]:[0]:[48]:[00ea.bd27.6285]:[0]:[0.0.0.0]/216

172.25.0.15 4294967295
                                                                                                                                             Route Distinguisher: 172.25.0.3:37164

• e[2]:[0]:[0]:[48]:[00ea.bd27.86ef]:[0]:[0.0.0.0]/216

172.25.0.3 4294967295 0 64087 655
          e Distinguisher: 172.25.0.3:37164
Route Distinguisher: 172.25.0.3:37164

• e[2]:[0]:[0]:[48]:[00ea.bd27.86ef]:[0]:[0.0.0.0]/216

172.25.0.3 4294967295 0 64087 655
                                                                                                                                                                                                                                                                                                                 172.25.0.15 4294967295
                                                                                                                                                                                                                                                                                            *>e 172.45.0.5 341 4 e[2]:[0]:[48]:[00ea.bd27.6285]:[82]:[10.1.12.100]/272 172.25.0.15 4294967295 0 6408
                      172.25.0.3 4294967295
                                                                                                                                                                 172.25.0.3 4294967295
*e[2]:[0]:[0]:[48]:[00ea.bd27.86ef]:[32]:[10.1.12.200]/272
172.25.0.3 4294967295 0 64087 655
                                                                                                                                            * e[2]-[0]-[48]-[00ea.bd27.86ef]-[32]-[10.1.12.200]/272
172.25.0.3 4234967295 0 64087 655
                                                                                                                                                                                                                                                                                                                 172.25.0.15 4294967295
                                                                                                                                                                                                                                                                                            *>e
34 i
* e[3]:[0]:[32]:[172.25,0.15]/88
172.25,0.15 4294967295
                       172.25.0.3 4294967295
*>e
34 i
* e[3]:[0]:[32]:[172.25.0.3]/88
172.25.0.3 4294967295
                                                                                                                                             *>e
34:1
* e[3]-[0]-[32]-[172.25.0.3]/88
172.25.0.3 4294967295
                                                                                                                                                                                                                                                                                                                   172.25.0.15 4294967295
                                                                                                                                                                                                                                                                                                                                                                                    0 64087 655
                                                                                                                                                                                                                                                                                            Route Distinguisher: 172.25.0.3:37164 (L2VNI 301)
*>e[2]{0]{0]:[48]{00ea.bd27.6285}{0]{0.0.0.0}/216
172.25.0.15 4294967295 0 64087 655
                      172.25.0.3 4294967295
                                                                                                                                                                   172.25.0.3 4294967295
                                                                                                                                                                                                                                 0 64087 655
   34 i
Route Distinguisher: 172.25.0.1.5
">=[2]:[0]:[0]:[48]:[00ea.bd27.86ef]:[32]:[10.1.12.200]/272
172.25.0.3 4294967295 0 64087 655
                                                                                                                                            Route Distinguisher: 172.25.0.2:5
*>=(2]:[0]:[0]:[48]:[00ea.bd27.86ef]:[32]:[10.1.12.200]/272
172.25.0.3 4294967295 0 64087 655
                                                                                                                                                                                                                                                                                                                  172.25.0.15 4294967295
                                                                                                                                                                                                                                                                                            34 i
*>|[2]:[0]:[0]:[48]:[00ea.bd27.86ef]:[0]:[0.0.0.0]/216
172.25.0.3 100 32768
     H[5]:[0]:[0]:[24]:[12.1.12.0]/224
0.0.0.0 100 327681
                                                                                                                                                                                                                                                                                                                 172.25.0.3 100 32768
0]:[48]:[00ea.bd27.6285]:[32]:[10.1.12.10
172.25.0.15 4294967295
                                                                                                                                                                                                                                                                                           *>e[2]:(0]:(0]:
```

```
Legend:

• - primary entry, G - Gateway MAC, (R) - Routed MAC, O - Overlay MAC
                                                                                                                                                                                                                                 Leaf3# show mac address-table
                                                                                                                     age - seconds since last seen, + - primary entry using vPC Peer-Link,
(T) - True, (F) - False, C - ControlPlane MAC, ~ - vsan,
                                                                                                                                                                                                                                 Legend:
* - primary entry, G - Gateway MAC, (R) - Routed MAC, O - Overlay MAC
                                                                                                                                                                                                                                       age - seconds since last seen,+ - primary entry using vPC Peer-Link, (T) - True, (F) - False, C - ControlPlane MAC, \sim - vsan,
Leaf1# sho mac address-table
                                                                                                                     (NA)- Not Applicable
            MAC Address Type age Secure NTFY Ports
                                                                                                                            MAC Address Type age Secure NTFY Ports
                                                                                                                                                                                                                                       (NA)- Not Applicable
                                                                                                              + 301 00ea.bd27.6285 dynamic NA
C 301 00ea.bd27.86ef dynamic NA
                                                         F F Po30
F F sr-peer(172.25.0.3)
                                                                                                                                                                                                                                   VLAN MAC Address Type age Secure NTFY Ports
                                                                                                                                                                                                                               C 301 00ea.bd27.6285 dynamic NA F F sr-peer(172.25.0.15)
* 301 00ea.bd27.866f dynamic NA F F Eth1/47
6 - 0000.0000.1111 static - F F sup-eth1(R)
6 - c014.fea3.cadf static - F F sup-eth1(R)
6 301 c014.fea3.cadf static - F F sup-eth1(R)
         0000.0000.1111 static - F F sup-eth1(R)

c014.fea3.bc87 static - F F vCP Peer-Link(R)

c014.fea3.ca07 static - F F sup-eth1(R)

c014.fea3.ca07 static - F F sup-eth(R)
G 301
G 301
```

Leaf2# sho mac address-table